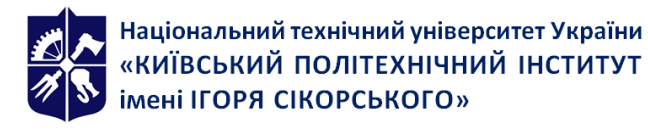

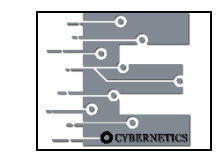

**Кафедра економічної кібернетики**

# **ІНФОРМАЦІЙНІ СИСТЕМИ І ТЕХНОЛОГІЇ**

## **Робоча програма навчальної дисципліни (Силабус)**

**Реквізити навчальної дисципліни**

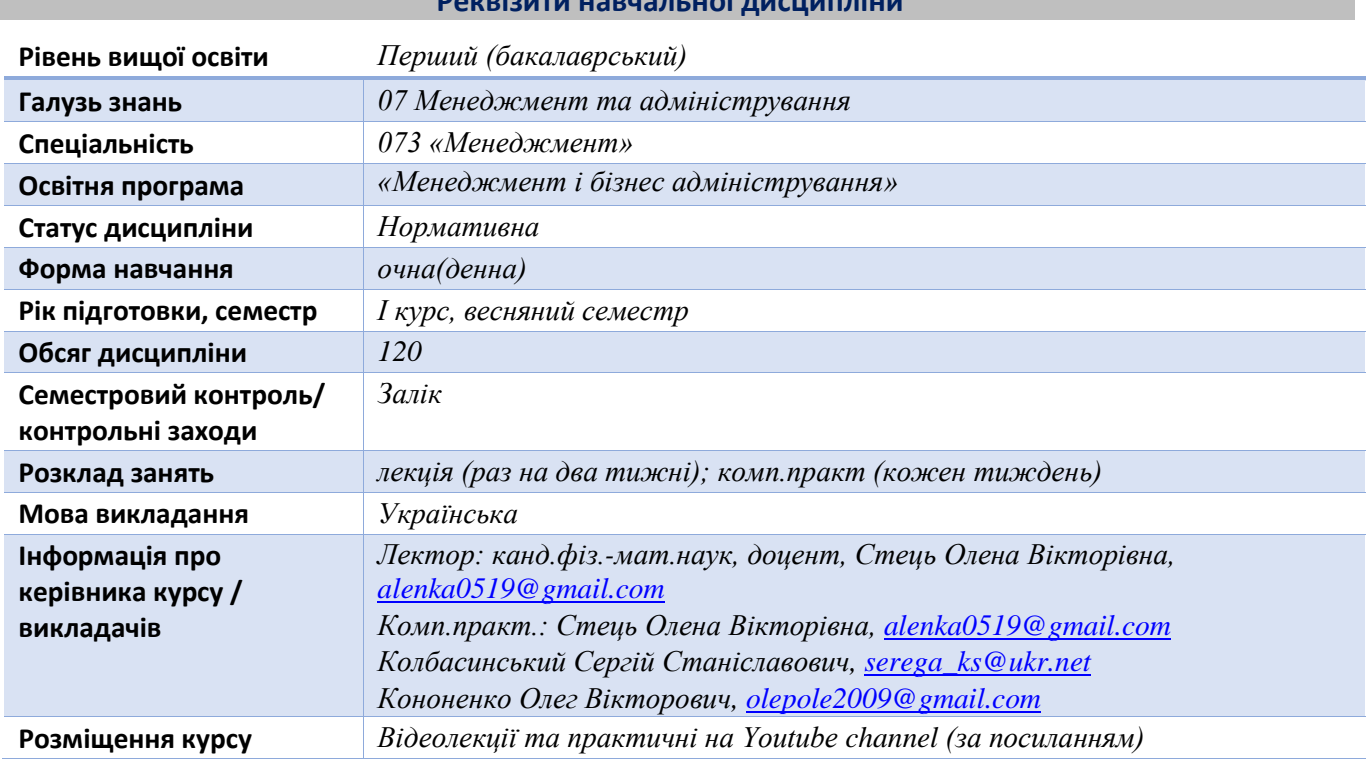

**Програма навчальної дисципліни**

## **1. Опис навчальної дисципліни, її мета, предмет вивчання та результати навчання**

**Метою дисципліни** є формування у студентів системи теоретичних знань і практичних навичок володіння сучасними засобами обчислювальної техніки та прикладних програм як інструменту професійної діяльності та формування відповідної системи компетенцій:

## *здатність***:**

- ФК 7 здатність застосовувати комп'ютерні технології та програмне забезпечення з обробки даних для вирішення економічних завдань, аналізу інформації та підготовки аналітичних звітів
- ФК 10 здатність використовувати сучасні джерела економічної, соціальної, управлінської, облікової інформації для складання службових документів та аналітичних звітів

Студенти після засвоєння навчальної дисципліни «Інформаційні системи і технології» мають продемонструвати такі результати навчання:

## *знання:*

- ЗК4 здатність застосовувати знання у практичних ситуаціях;
- ЗК7 навички використання інформаційних і комунікаційних технологій;
- ЗН13 програмного забезпечення персонального комп'ютера і комп'ютерних мереж;
- ЗН15 сучасних інформаційно-комунікаційних технологій у професійній діяльності.

## *уміння:*

- УМ3 демонструвати навички виявлення проблем та обґрунтування управлінських рішень
- УМ12 застосовувати набуті теоретичні знання для розв'язання практичних завдань та змістовно інтерпретувати отримані результати;
- УМ19 використовувати інформаційні та комунікаційні технології для вирішення соціальноекономічних завдань, підготовки та представлення аналітичних звітів.

#### **Основні завдання навчальної дисципліни**

Завданням дисципліни є вивчення теоретичних основ інформатики набуття навичок використання прикладних систем обробки економічних даних та систем програмування під час дослідження соціальноекономічних систем та розв'язування завдань фахового спрямування.

Студенти після засвоєння навчальної дисципліни «Інформаційні системи і технології» мають продемонструвати такі результати навчання:

## **2. Пререквізити та постреквізити дисципліни (місце в структурно-логічній схемі навчання за відповідною освітньою програмою)**

Вивчення дисципліни базується на знаннях, отриманих студентами зі шкільної програми з математики та основ інформатики. Знання та уміння, отримані при вивчені цієї дисципліни, можуть бути використані для успішного проходження дисциплін економічного та математичного напрямків та мають бути використані при виконані розрахункових, курсових та бакалаврської дипломної роботи.

#### **3. Зміст навчальної дисципліни**

#### **Розділ 1. Вступна частина. Предмет і задачі дисципліни «Інформаційні системи і технології»**

Тема 1. Вступ. Предмет і задачі дисципліни «Інформаційні системи і технології». Поняття Інформації. Тема 2. Форми представлення інформації (системи числення, числові формати, ASCII)

#### **Розділ 2. Поняття інформаційних та комп'ютерних технологій, інформаційних систем**

Тема 3. Еволюція діловодства та офісних технологій. Вступ. Історичні етапи розвитку діловодства та офісних технологій. Розвиток офісного програмного

## **Розділ 3. Сучасні офісні пакети. Огляд. Поняття офісного пакету. Класифікація відомих офісних пакетів. Сучасні вимоги до офісних програмних пакетів**

Тема 4. Сучасні офісні пакети. Огляд. Поняття офісного пакету. Класифікація відомих офісних пакетів. Сучасні вимоги до офісних програмних пакетів

## **Розділ 4. Структура пакету MS Office. Основи роботи з програмами пакету**

Тема 5. Програми підготовки презентацій та обробки графіки. Комп'ютерні засоби комунікації. Робота з програмою створення електронних презентацій MS

Тема 6. Основні принципи обробки текстових документів. Робота з текстовим процесором MS Word

Тема 7. Поняття електронних таблиць. Робота з табличним редактором MS Excel

Тема 8. Методи та способи розв'язку економічних задач за допомогою MS Excel

## **Розділ 5. Основи комп'ютерної графіки. Програми для обробки графічної інформації. Використання графічних об'єктів в офісних технологіях**

## **Розділ 7. Мова гіпертекстової розмітки (HTML)**

Тема 10. Поняття гіперпосилання. Основні теги

Тема 11. Структура HTML-документу, форми, таблиці

Тема 12. Створення web-сайтів. Просування і оптимізація

## **4. Навчальні матеріали та ресурси**

#### **Базова література:**

1. Шевчук С. П., Скороходов В. А., Жуковська В.М., Шевчук О.С., Худякова І. М. Управління сучасним офісом (офіс-менеджмент). – Навчальний посібник. — К.: «Видавничий дім «Професіонал», Центр учбової літератури, 2017. — 184 с. -ISBN 978-966-370-134-9

2. Пикуза В., Гаращенко А. Экономические расчеты в Excel. – СПб.: Питер; К.: Издательская группа BHV, 2018. – 397 с.

3. Дрозд А.О., Стець О.В. «Інформаційні системи і технології: методичні вказівки до виконання комп'ютерних практикумів для студентів галузі знань 05 «Соціальні та поведінкові науки» спеціальності 051 «Економіка» спеціалізацій «Економічна кібернетика», «Економіка підприємства», «Міжнародна економіка», «Прикладна статистика», «Управління персоналом та економіка праці» освітнього ступеня «бакалавр» в електронному вигляді

*На кожну лекцію та практичну роботу є відеоматеріал, який викладено на Youtube channel та доступний студентам за посиланням.*

## **Навчальний контент**

## **5. Методика опанування навчальної дисципліни (освітнього компонента)**

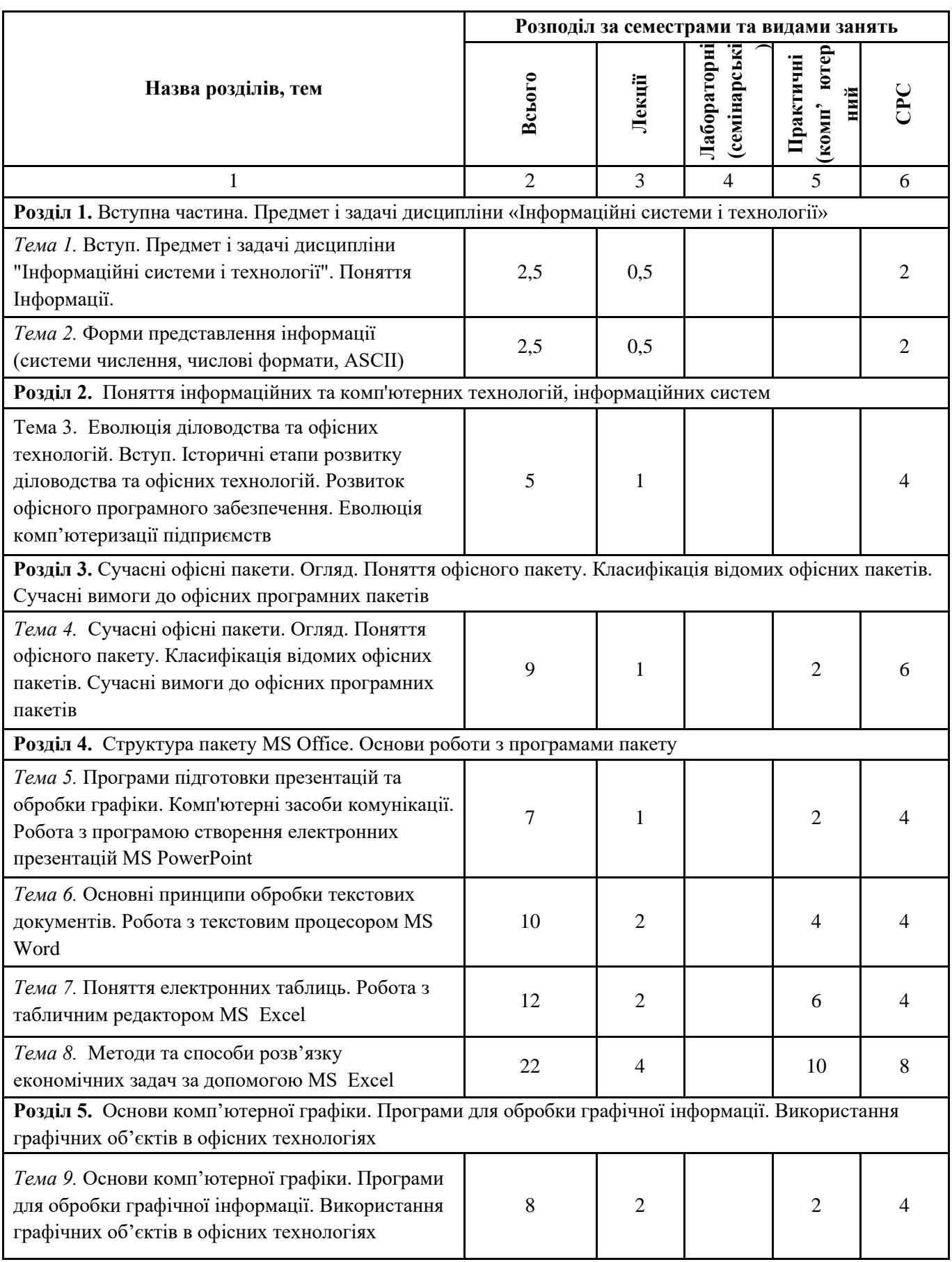

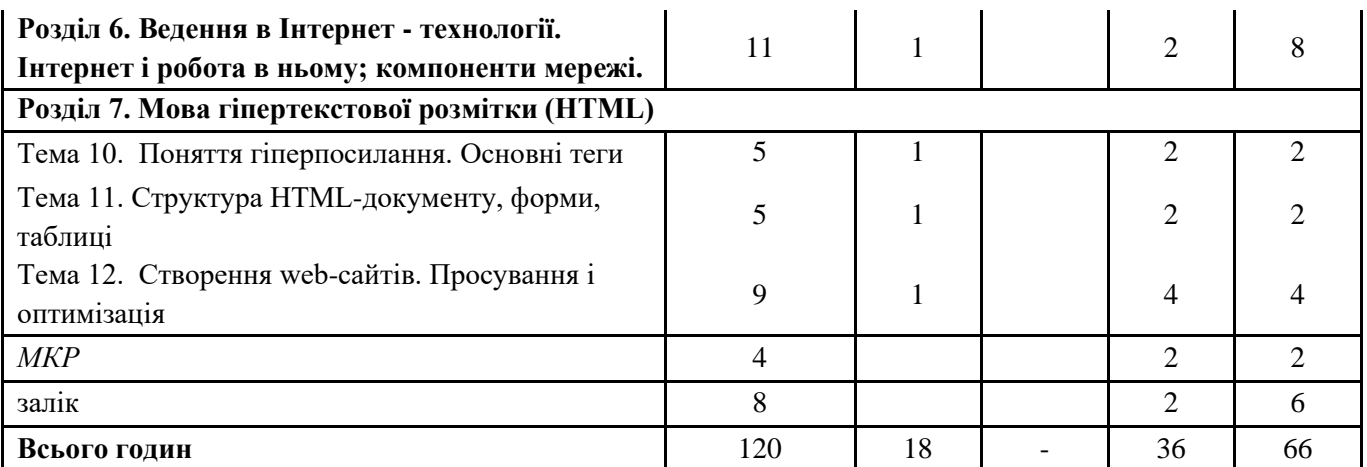

## **6. Самостійна робота студента/аспіранта**

Підготовка до комп.практикумів (перегляд лекції, повторення теоретичного матеріалу, оформлення протоколів комп.практикуму) ≈ 1-2 год на тиждень

#### **Політика та контроль**

## **7. Політика навчальної дисципліни (освітнього компонента)**

- 1. Відвідування занять є обов'язковим (особливо комп'ютерних практикумів, на яких студент демонструє розуміння теми та практичні навички.
- 2. Студенту дозволено під час занять користуватися довідниковими системами та шукати допоміжну інформацію.
- 3. Здача та захист комп.практикумів має відбуватися у визначені дати. Якщо студент здає роботу несвоєчасно, то накладаються штрафні бали (від 1 до 3 , в залежності від терміну та вагового балу самої роботи)
- 4. Всі дії студента та викладача мають бути у відповідності до: [Кодекс честі КПІ ім. Ігоря Сікорського](https://kpi.ua/files/honorcode.pdf) [Положення про систему запобігання академічному плагіату](https://osvita.kpi.ua/sites/default/files/downloads/Pologen_pro_plagiat.pdf)

## **8. Види контролю та рейтингова система оцінювання результатів навчання (РСО)**

1. Рейтинг студента з кредитного модуля складається з балів, що він отримує за виконання мкр, комп'ютерних практикумів, кожен з яких має свій ваговий бал для кожного кредитного модуля своя кількість робіт на їх вагові бали;

Критерії нарахування балів (на прикладі 10-бальних робіт)

- бездоганна робота 10 балів;
- є певні недоліки у підготовці та/або виконанні роботи 8-9 бал;
- є деякі фрагменти роботи, відсутність результату 5-7 балів
- робота не виконана або не захищена –0 балів

2. Сума рейтингових балів, отриманих студентом, переводиться до підсумкової оцінки згідно з таблицею. Якщо сума балів менша за 60, але всі комп'ютерні практикуми здані, то студент виконує залікову контрольну роботу. У цьому разі сума балів за виконання комп'ютерних практикумів та залікової роботи переводиться до підсумкової оцінки згідно з таблицею.

Залікова контрольна робота оцінюється із 40 балів. Контрольне завдання цієї роботи складається з трьох запитань з переліку, що наданий у додатку до робочої програми.

Кожне з трьох запитань оцінюється з 10,10 і 20 балів відповідно за такими критеріями: *Для запитань на 10 балів:*

- «відмінно» повна відповідь (не менше 90% потрібної інформації), надані відповідні обґрунтування, практичні завдання приведені до результату – 10 - 8 балів;
- «добре» достатньо повна відповідь (не менше 75% потрібної інформації), що виконана згідно з вимогами до рівня «умінь», або незначні неточності, практичні завдання частково приведені до результату – 7…5 балів;
- «задовільно» неповна відповідь (не менше 60% потрібної інформації. що виконана згідно з вимогами до «стереотипного» рівня та деякі помилки, практичні завдання не приведені до результату – 4…2 балів;
- «незадовільно» незадовільна відповідь 0 балів.

*Для запитань на 20 балів:*

- «відмінно» повна відповідь (не менше 90% потрібної інформації), надані відповідні обґрунтування, практичні завдання приведені до результату – 20 - 18 балів;
- «добре» достатньо повна відповідь (не менше 75% потрібної інформації), що виконана згідно з вимогами до рівня «умінь», або незначні неточності, практичні завдання частково приведені до результату – 17…15 балів;
- «задовільно» неповна відповідь (не менше 60% потрібної інформації. що виконана згідно з вимогами до «стереотипного» рівня та деякі помилки, практичні завдання не приведені до результату – 14…12 балів;
	- «незадовільно» незадовільна відповідь 0 балів.

3. Студент, який отримав більше 60 балів, але бажає підвищити свій результат, може взяти участь у заліковій контрольній роботі. У цьому разі працює жорстка РСО – попередній рейтинг студента з кредитного модуля скасовується і він отримує оцінку з урахуванням результатів залікової контрольної роботи, що оцінується на 100 балів максимально

Якщо студент не згоден з оцінкою, він виконує залікову контрольну роботу на 100 балів (попередній рейтинг анулюється):

- «відмінно» повна відповідь (не менше 95% потрібної інформації) 95-100 балів;
- «добре» достатньо повна відповідь (не менше 75% потрібної інформації) або повна відповідь з незначними неточностями – 75-84 балів;
- «задовільно» неповна відповідь (не менше 60% потрібної інформації) та незначні помилки 60-74 бали;
- «незадовільно» відповідь не відповідає вимогам до «задовільно» 0 балів.
	- В письмовому заліку буде 4 питання (2 теоретичних та 2 практичних).

Цей варіант формує відповідальне ставлення студента до прийняття рішення про виконання залікової контрольної роботи, змушує його критично оцінити рівень своєї підготовки та ретельно готуватися до заліку.

| Бали                            | Оцінка       |
|---------------------------------|--------------|
| 10095                           | Відмінно     |
| 9485                            | Дуже добре   |
| 8475                            | Добре        |
| 7465                            | Задовільно   |
| 6460                            | Достатньо    |
| Менше 60                        | Незадовільно |
| є незараховані комп. практикуми | Не допущений |

*Таблиця переведення рейтингових балів до оцінок:*

## **Робочу програму навчальної дисципліни (силабус):**

**Складено** *доцент, канд. фіз.-мат. наук Стець О.В.*

**Ухвалено** *кафедрою Економічної кібернетики* (протокол № 1 від 30.08.2021)

**Погоджено** *Методичною комісією ФММ* (протокол № 1 від 14.09.2021)